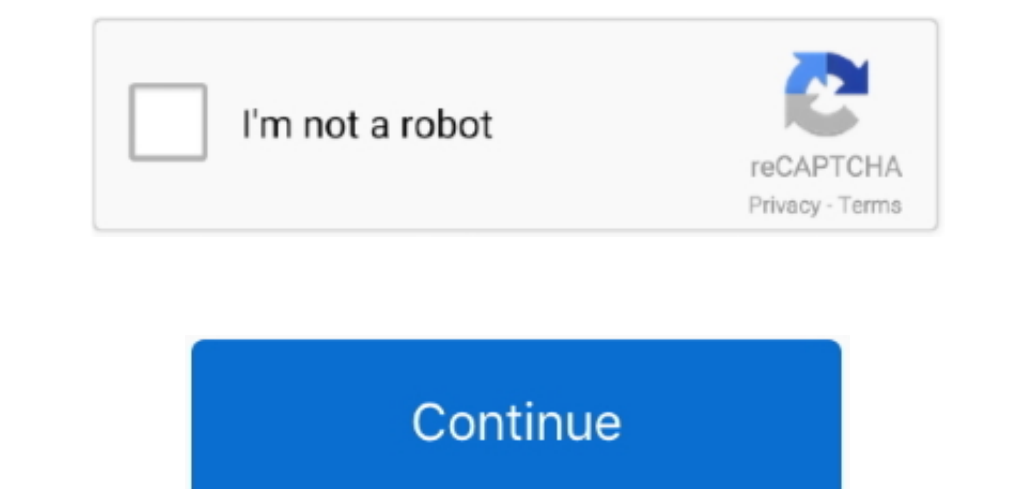

## **Skyrim Unlock Console Command**

teachword After learning a word you will need to unlock it in your skills menu using a dragon soul.. You can add shouts to your character using the Console commandaddshout or player.. Alternatively, you can use the player

## **skyrim unlock console command**

skyrim unlock console command, skyrim unlock console command not working, skyrim unlock all achievements console command, skyrim console command, skyrim console command unlock all locations skyrim console command, skyrim c unlock door console command, skyrim unlock map console command, skyrim cheat room console command, skyrim unlock all locations console command, skyrim open door console command

## **skyrim unlock all achievements console command**

## **unlock all locations skyrim console command**

e10c415e6f